# <span id="page-0-0"></span>**1 Protecting Your Site**

# <span id="page-1-0"></span>**1.1 Description**

Securing your site should be your first priority, because of the consequences a break-in might have. We discuss the various authentication and authorization techniques available, a very interesting use of mod\_perl.

## <span id="page-1-1"></span>**1.2 The Importance of Your site's Security**

Let's face it, your site or service can easily become a target for Internet "terrorists". It can be because of something you said, the success of your site, or for no obvious reason whatever. If your site security is compromised, all your data can be deleted or important information can be stolen. You may risk legal action or the sack if this happens.

Your site can be paralyzed through a \_simple\_ *denial of service* (DoS) attack.

Whatever you do, as long as you are connected to the network your site will be vulnerable. Cut the connections, turn off your machine and put it into a safe. Now it is protected--but useless.

So what can you do?

Let's first get acquainted with some security related terminology:

#### **Authentication**

When you want to make sure that a user is who he claims to be, you generally ask her for a username and a password. Once you have both, you can check them against your database of username/password pairs. If they match, the user has passed the **Authentication** stage. From now on if you keep the session open all you need to do is to remember the username.

#### **Authorization**

You might want to allow user **foo** to have access to some resource, but restrict her from accessing another resource, which in turn is accessible only for user **bar**. The process of checking access rights is called **Authorization**. For **Authorization** all you need is an authenticated username or some other attribute which you can authorize against. For example, you can authorize against IP number, allowing only your local users to use some service. But be warned that IP numbers or session ids can be spoofed (forged), and that is why you should not do **Authorization** without **Authentication**.

Actually you've been familiar with both these concepts for a while.

When you telnet to your account on some machine you go through a login process (**Authentication**).

When you try to read some file from your file systems, the kernel checks the permissions on this file (**Authorization**). You may hear about **Access control** which is another name for the same thing.

### <span id="page-2-0"></span>**1.3 Illustrated Security Scenarios**

I am going to present some real world security requirements and their implementations.

### <span id="page-2-1"></span>*1.3.1 Non authenticated access for internal IPs, Authenticated for external IPs*

An **Extranet** is very similar to an **Intranet**, but at least partly accessible from outside your organization. If you run an Extranet you might want to let your internal users have unrestricted access to your web server. If these same users call from outside your organization you might want to make sure that they are in fact your employees.

These requirements are achieved very simply by putting the IP patterns of the organization in a Perl Access Handler in an .htaccess file. This sets the REMOTE\_USER environment variable to the organization's generic username. Scripts can test the REMOTE\_USER environment variable to determine whether to allow unrestricted access or else to require authentication.

Once a user passes the authentication stage, either bypassing it because of his IP address or after entering a correct login/password pair, the REMOTE\_USER variable is set. Then we can talk about authorization.

Let's see the implementation of the authentication stage. First we modify *httpd.conf*:

```
 PerlModule My::Auth
<Location /private>
  PerlAccessHandler My::Auth::access_handler
  PerlSetVar Intranet "10.10.10.1 => userA, 10.10.10.2 => userB"
  PerlAuthenHandler My::Auth::authen_handler
 AuthName realm
 AuthType Basic
 Require valid-user
  Order deny, allow
  Deny from all
</Location>
```
Now the code of My/Auth.pm:

```
 sub access_handler {
  my \zeta r = shift;
   unless ($r->some_auth_required) {
            $r->log_reason("No authentication has been configured");
            return FORBIDDEN;
    }
    # get list of IP addresses
  my %ips = split /\s*(?:=>|,)\s*/, $r->dir_config("Intranet");
   if (my $user = $ips{$r$->connection->remote_ip}) {
            # update connection record
```

```
 $r->connection->user($user);
                # do not ask for a password
                $r->set_handlers(PerlAuthenHandler => [\&OK]);
}
        return OK;
    }
   sub authen_handler {
      my \zeta r = shift;
        # get user's authentication credentials
       my ($res, $sent_pw) = $r->get_basic_auth_pw;
        return $res if $res != OK;
       my $user = $r->connection->user;
        # authenticate through DBI
       my $reason = authen_dbi($r, $user, $sent_pw);
        if ($reason) {
                $r->note_basic_auth_failure;
                $r->log_reason($reason, $r->uri);
                return AUTH_REQUIRED;
        }
        return OK;
   }
   sub authen_dbi{
     my ($r, $user, $sent_pw) = @_;
     # validate username/passwd
     return 0 if (*PASSED*) # replace with real code!!!
     return "Failed for X reason";
    }
    # don't forget 1;
   1;
```
You can implement your own authen\_dbi() routine, or you can replace authen\_handler() with an existing authentication handler such as Apache:: AuthenDBI.

If one of the IP addresses is matched, access\_handler() sets REMOTE\_USER to be either userA or userB.

If neither IP address is matched, PerlAuthenHandler will not be set to OK, and the Authentication stage will ask the user for a login and password.

### <span id="page-4-0"></span>**1.4 Authentication code snippets**

### <span id="page-4-1"></span>*1.4.1 Forcing re-authentication*

To force an authenticated user to reauthenticate just send the following header to the browser:

```
 WWW-Authenticate: Basic realm="My Realm"
HTTP/1.0 401 Unauthorized
```
This will pop-up (in Netscape at least) a window saying **Authorization Failed. Retry?** with **OK** and a **Cancel** buttons. When that window pops up you know that the password has been discarded. If the user hits the **Cancel** button the username will also be discarded. If she hits the **OK** button, the authentication window will be brought up again with the previous username already in place.

In the Perl API you would use the note\_basic\_auth\_failure() method to force reauthentication.

This may not work! The browser's behaviour is in no way guaranteed.

### <span id="page-4-2"></span>*1.4.2 OK, AUTH\_REQUIRED and FORBIDDEN in Authentication handlers*

When your authentication handler returns OK, it means that user has correctly authenticated and now \$r->connection->user will have the username set for subsequent requests. For Apache::Registry and friends, where the environment variable settings weren't erased, an equivalent \$ENV{REMOTE\_USER} variable will be available.

The password is available only through the Perl API with the help of the get\_basic\_auth\_pw() method.

If there is a failure, unless it's the first time, the AUTH\_REQUIRED flag will tell the browser to pop up an authentication window, to try again. For example:

```
 my ($status, $sent_pw) = $r->get_basic_auth_pw;
unless($r->connection->user and $sent_pw) {
    $r->note_basic_auth_failure;
    $r->log_reason("Both a username and password must be provided");
    return AUTH_REQUIRED;
}
```
Let's say that you have a mod\_perl authentication handler, where the user's credentials are checked against a database. It returns either OK or AUTH\_REQUIRED. One of the possible authentication failure case might happen when the username/password are correct, but the user's account has been suspended temporarily.

If this is the case you would like to make the user aware of this, by displaying a page, instead of having the browser pop up the authentication dialog again. You will also refuse authentication, of course.

The solution is to return FORBIDDEN, but before that you should set a custom error page for this specific handler, with help of \$r->custom\_response. It looks something like this:

 use Apache::Constants qw(:common); \$r->custom\_response(SERVER\_ERROR, "/errors/suspended\_account.html");

```
 return FORBIDDEN if $suspended;
```
# <span id="page-5-0"></span>**1.5 Apache::Auth\* modules**

#### **PerlAuthenHandler's**

 Apache::AuthAny Authenticate with any username/password Apache::AuthenCache Cache authentication credentials Apache::AuthCookie Authen + Authz via cookies Apache::AuthenDBI Authenticate via Perl's DBI Apache::AuthExpire Expire Basic auth credentials Apache::AuthenGSS Generic Security Service (RFC 2078) Apache::AuthenIMAP Authentication via an IMAP server Apache::AuthenPasswdSrv External authentication server Apache::AuthenPasswd Authenticate against /etc/passwd Apache::AuthLDAP LDAP authentication module Apache::AuthPerLDAP LDAP authentication module (PerLDAP) Apache::AuthenNIS NIS authentication<br>Apache::AuthNISPlus NIS Plus authentica Apache::AuthenRaduis Authentication via a Radius server Apache::AuthenSmb Authenticate against NT server Apache::AuthenURL Authenticate via another URL Apache::DBILogin Authenticate to backend database Apache::DCELogin Obtain a DCE login context Apache::PHLogin Authenticate via a PH database Apache::TicketAccess Ticket based access/authentication

#### **PerlAuthzHandler's**

 Apache::AuthCookie Authen + Authz via cookies Apache:: AuthzNIS NIS authorization

Apache:: AuthzAge Authorize based on age Apache::AuthzDCE DFS/DCE ACL based access control Apache::AuthzDBI Group authorization via Perl's DBI Apache::AuthzGender Authorize based on gender Apache::AuthzPasswd Authorize against /etc/passwd Apache::AuthzSSL Authorize based on client cert Apache::RoleAuthz Role-based authorization

Limit bandwith consumption by IP

NIS Plus authentication/authorization

#### **PerlAccessHandler's**

 Apache::AccessLimitNum Limit user access by number of requests Apache::BlockAgent Block access from certain agents Apache::DayLimit Limit access based on day of week<br>Apache::IPThrottle Limit bandwith consumption by IP<br>Apache::DabatLimit Limit access of websts Apache::RobotLimit Limit access of robots Apache::SpeedLimit Control client request rate

# <span id="page-6-0"></span>**1.6 Maintainers**

Maintainer is the person(s) you should contact with updates, corrections and patches.

Stas Bekman [\[http://stason.org/\]](http://stason.org/)

# <span id="page-6-1"></span>**1.7 Authors**

Stas Bekman [\[http://stason.org/\]](http://stason.org/)

Only the major authors are listed above. For contributors see the Changes file.

# **Table of Contents:**

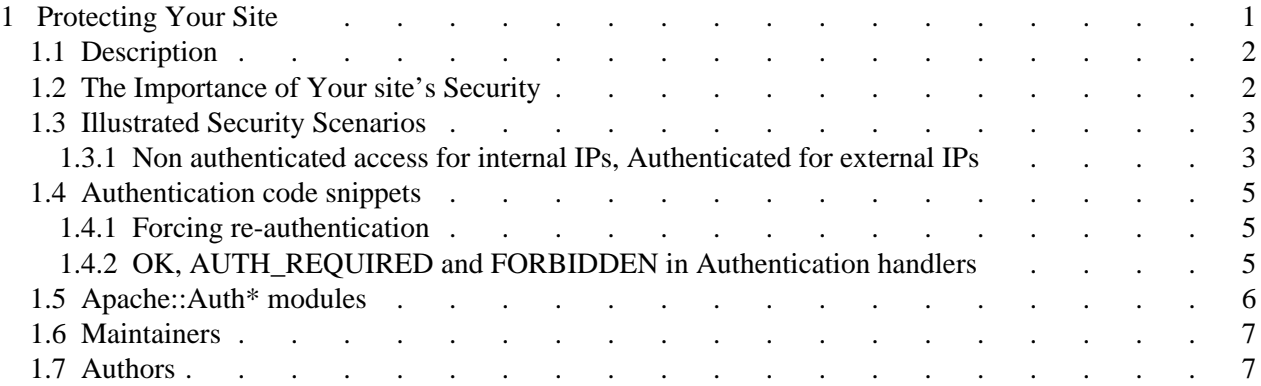